#### Spring School on Integrated Operational Problems

#### May 14-16, 2018, Troyes, France

PLAN

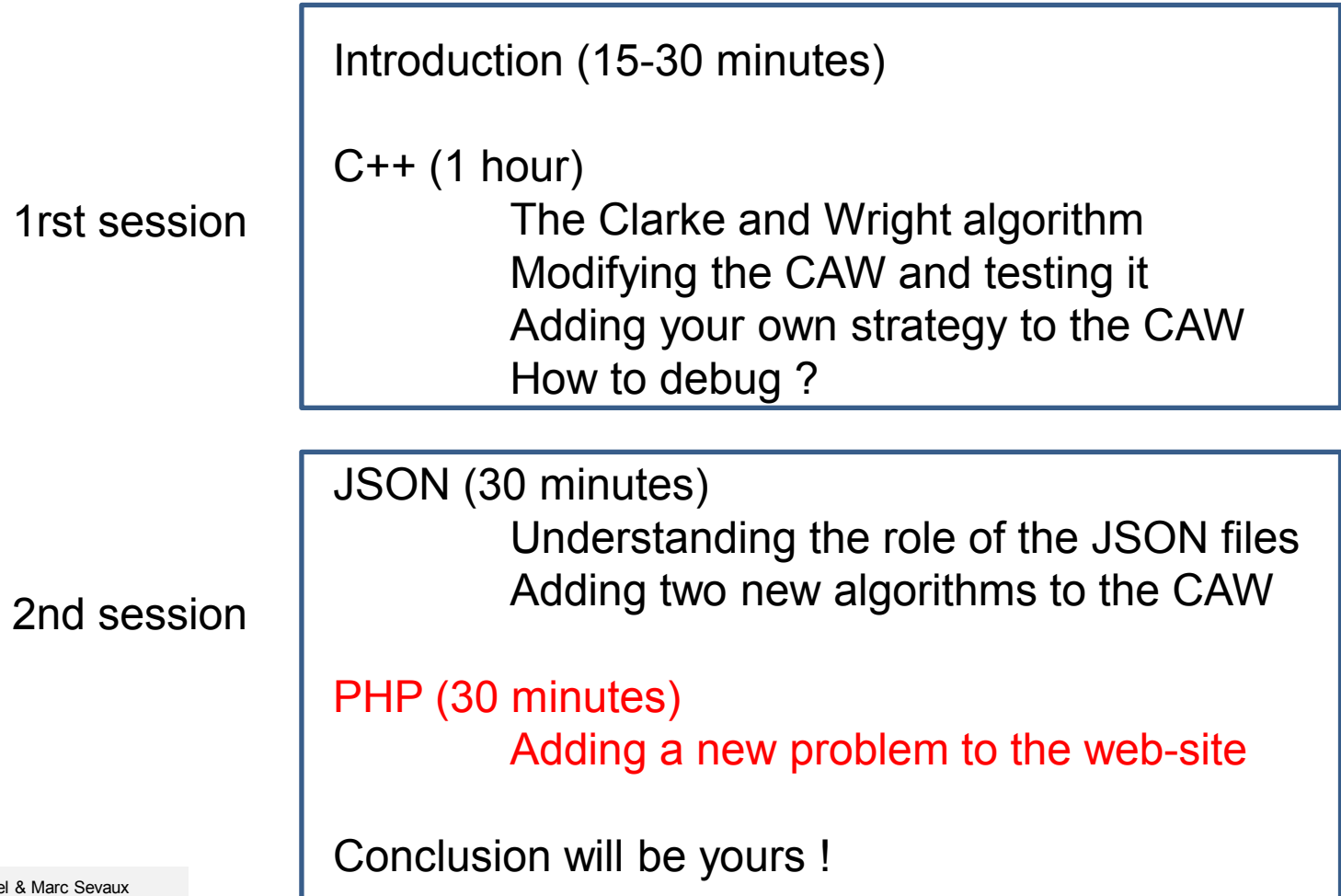

Pierre Bomel & Marc Sevaux Université de Bretagne Sud, Lab-STICC, Lorient, France, 2018

#### Spring School on Integrated Operational Problems

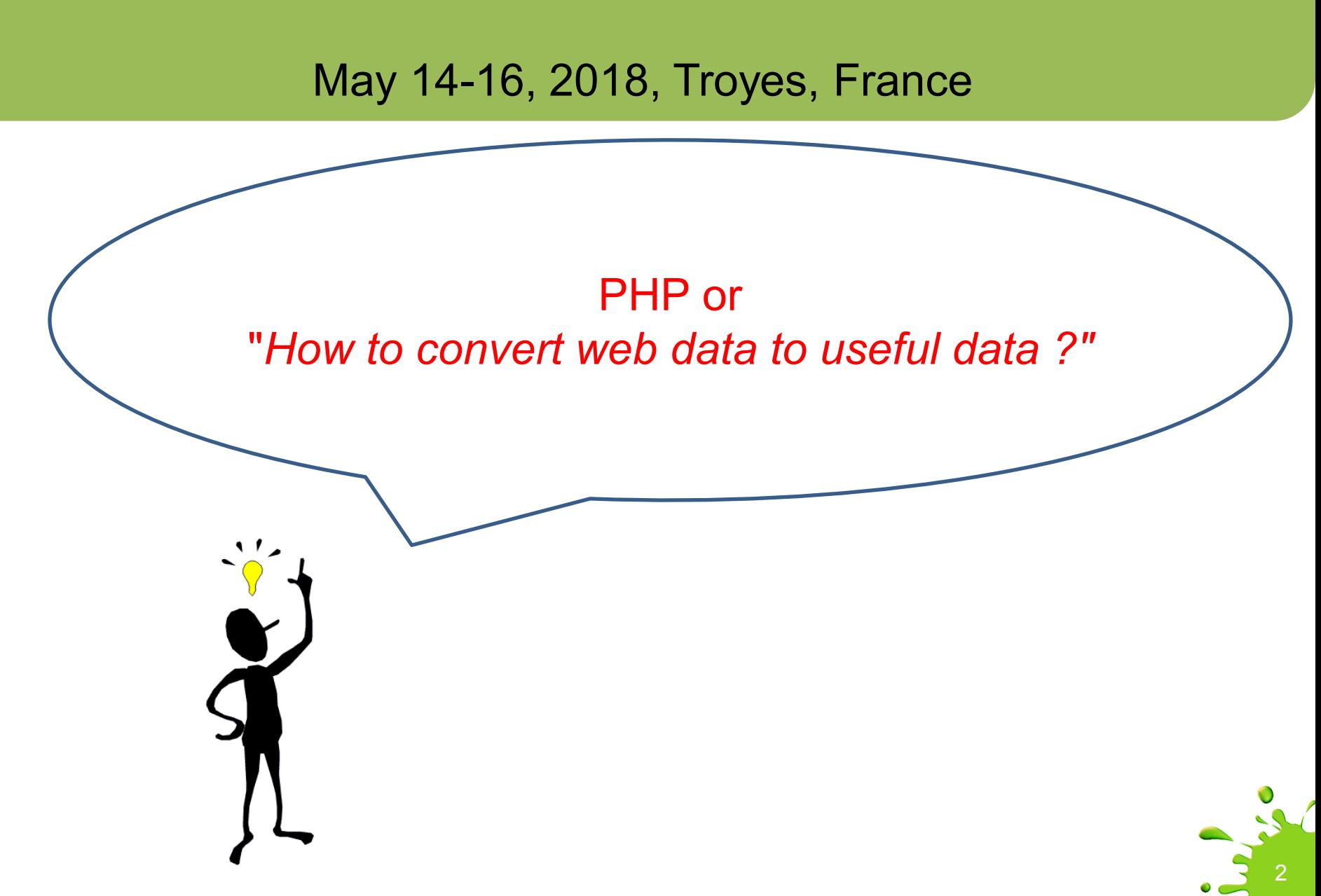

**But … what else can we do ?**

Look, up to now, we only added a problem (WAC) and added two algorithms (WAC1 and WAC2)

And they all shared the same instances composed of a depot a list of customers with quantities of pizzas to deliver to them the capacity of the only delivery vehicule

The answer is « **we could add problems and algorithms with a different instance type** ».

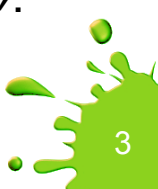

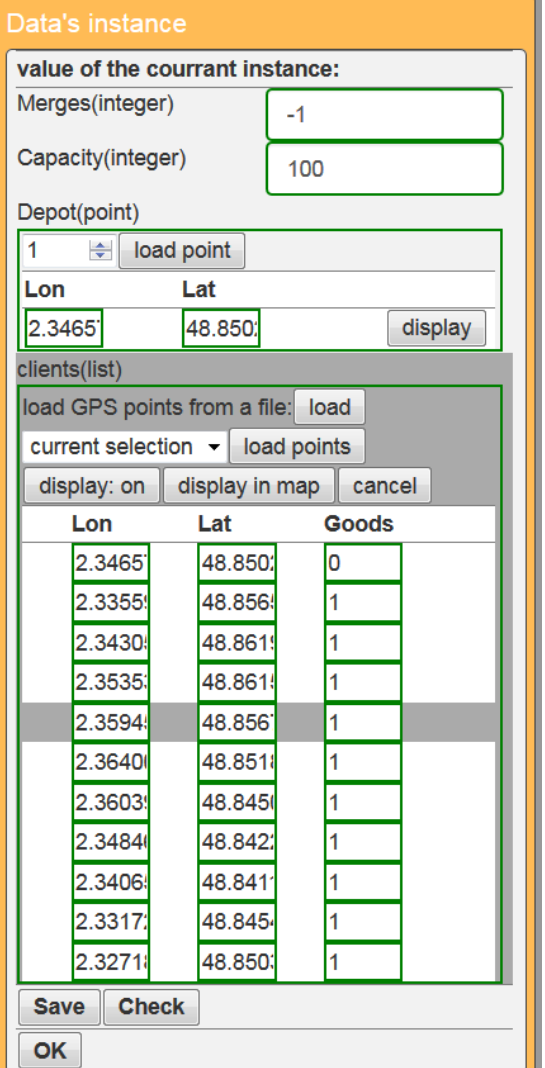

For the sake of clarity and efficiency we'll use again WAC to illustrate this.

But, you easily understand that you'll be able later to apply the following to any new type of problem and instance.

Imagine we want to customize the web-service for a real pizza shop. We may need to use a more adapted vocabulary.

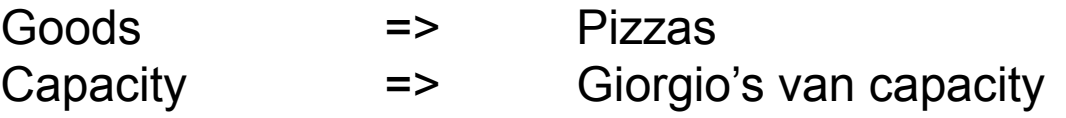

And many other nice ideas (it is unlimited …)

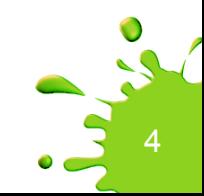

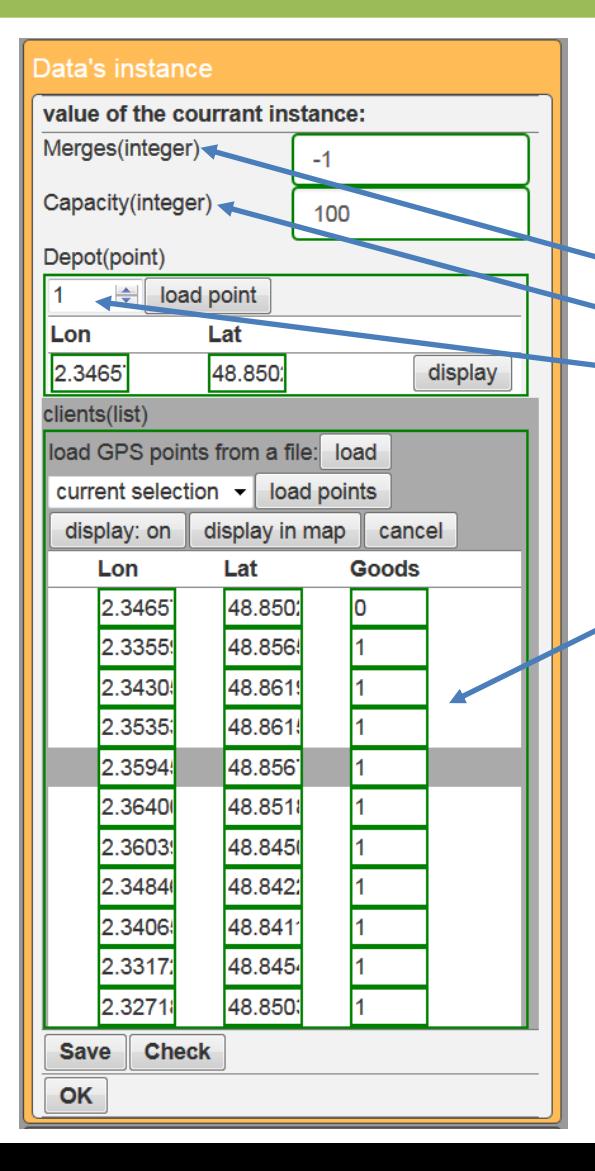

There is a file describing the instance. This is the  $WAC\$  instance. json file, it contains a JSON array.

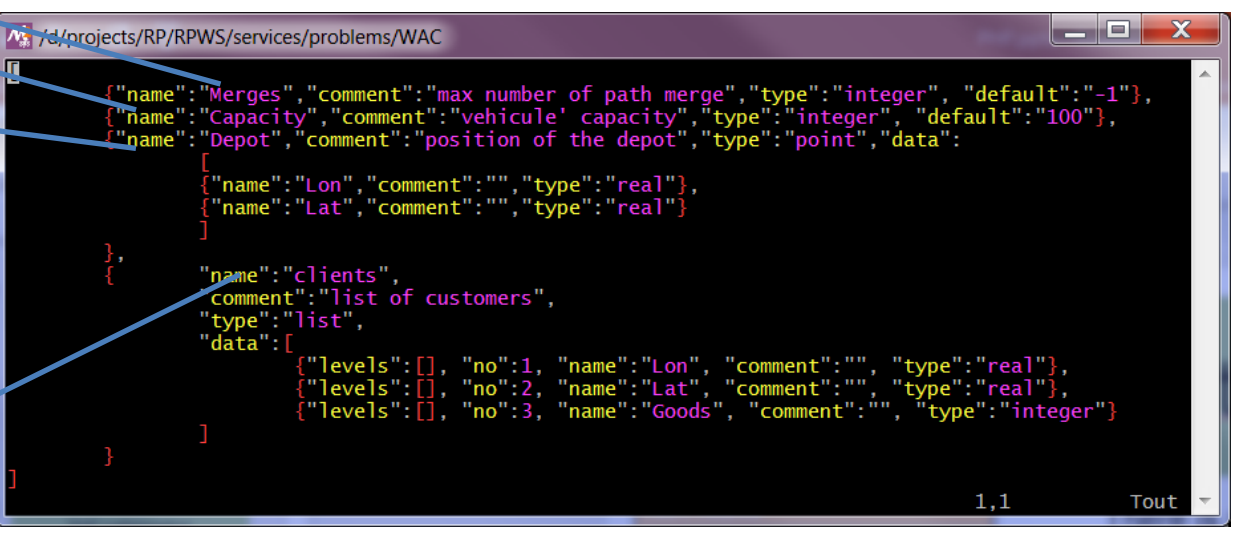

Each element of the array describes an item of the instance. Here we have four items.

5 Merges is an integer Capacity is an integer Depot is a point ID (its position) Clients is a list of GPS points

To apply our wishes, we only have to slightly modify this file, like this:

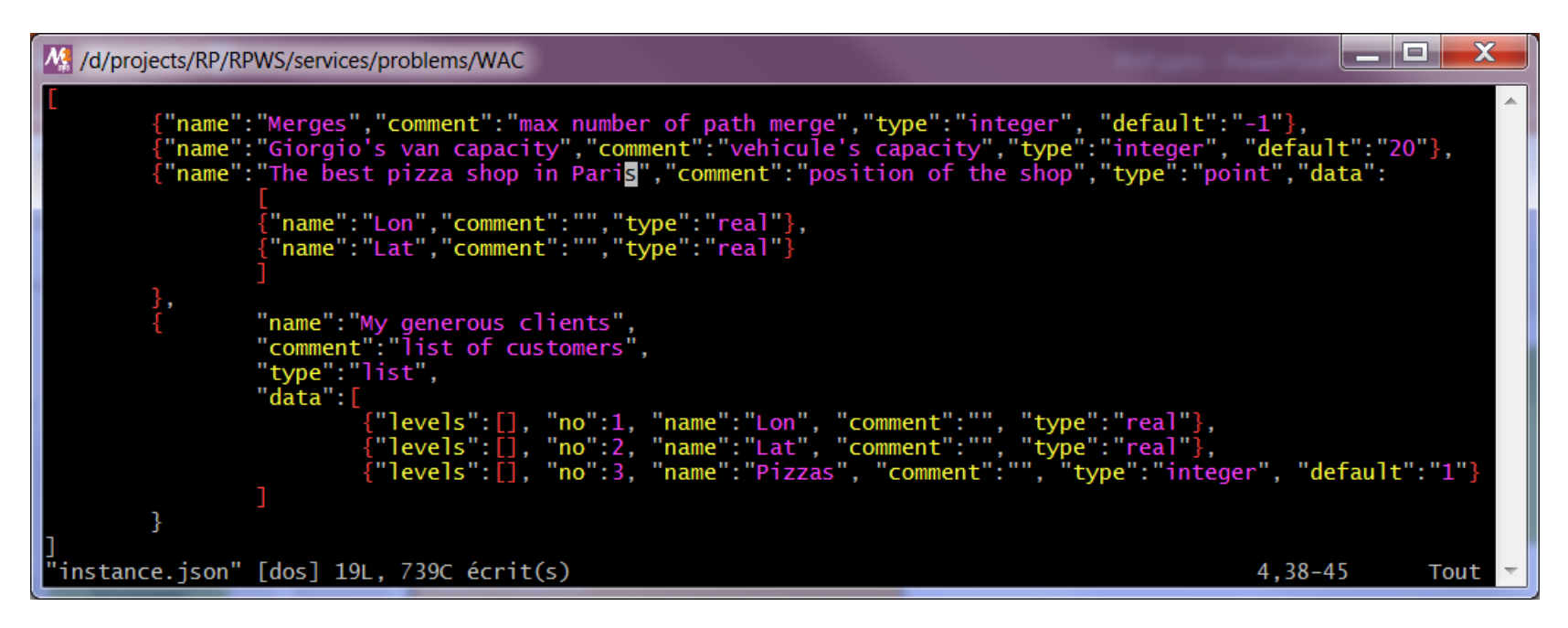

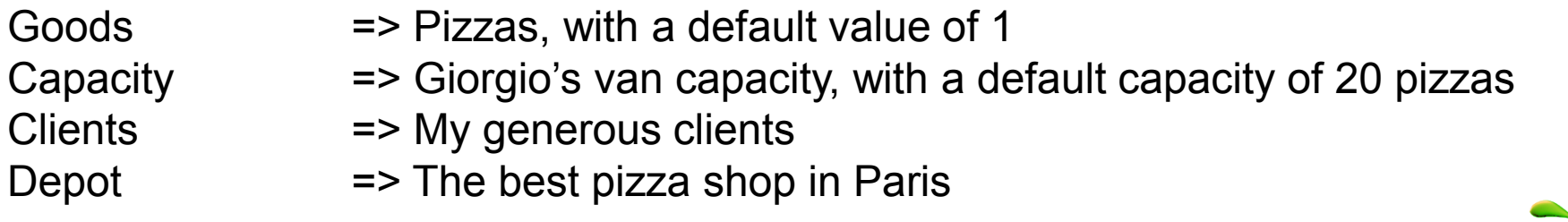

6

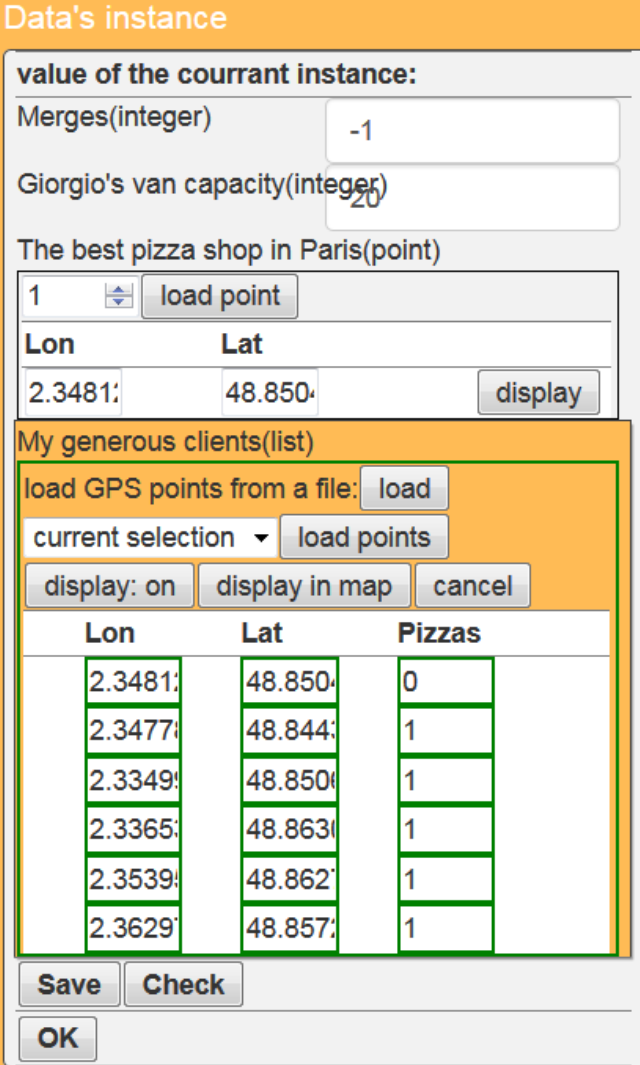

Here is the new aspect of the instance.

Nicer isn't it ?

But that's only makeup, let's look at a more serious question !

*Imagine the shop bakes pizzas and burgers. Shouldn't we add a new item to the customers ? Could we call it « burgers » ?*

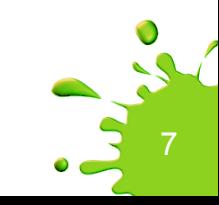

OK, let's go for a new item called « burgers ».

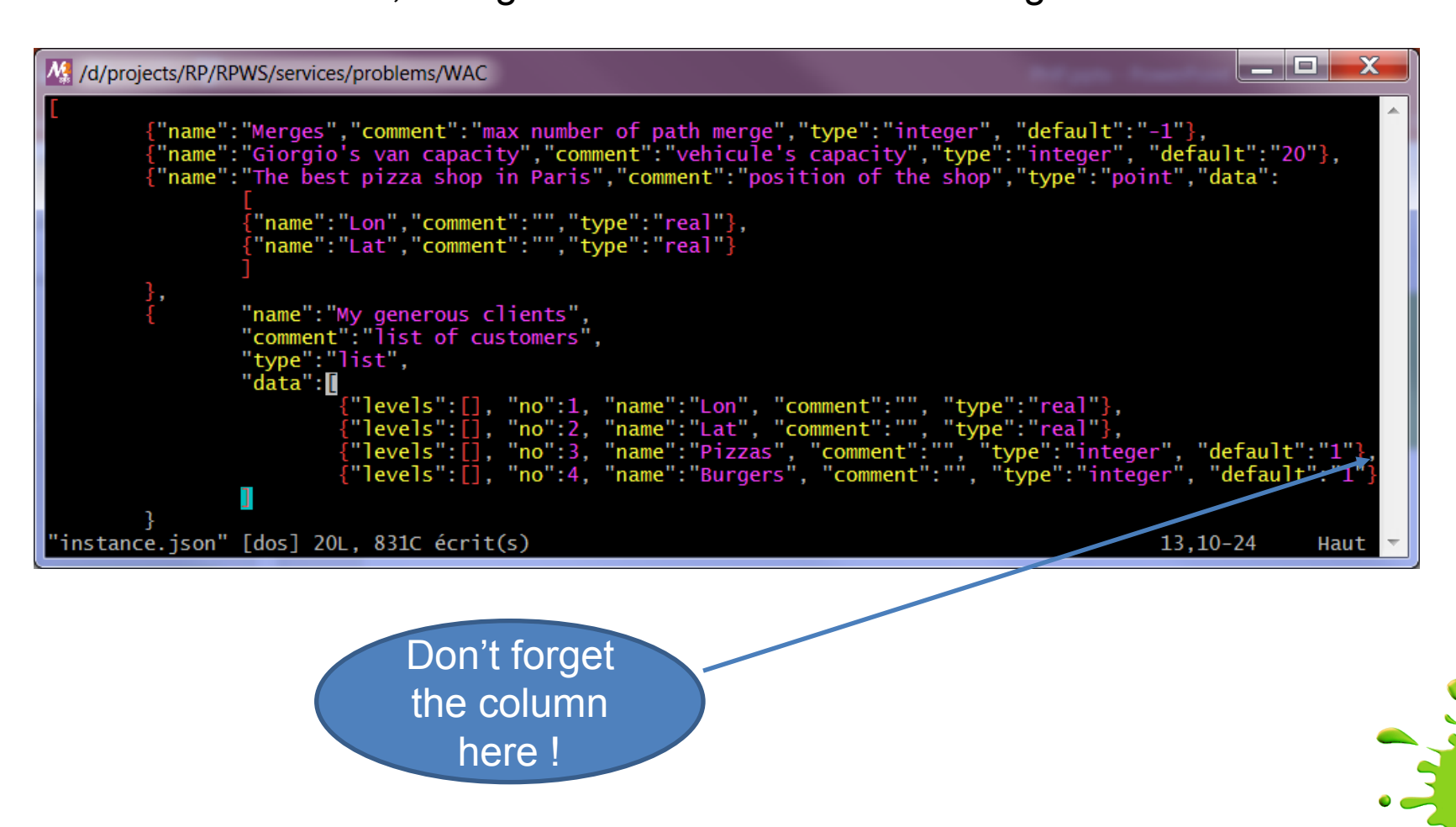

8

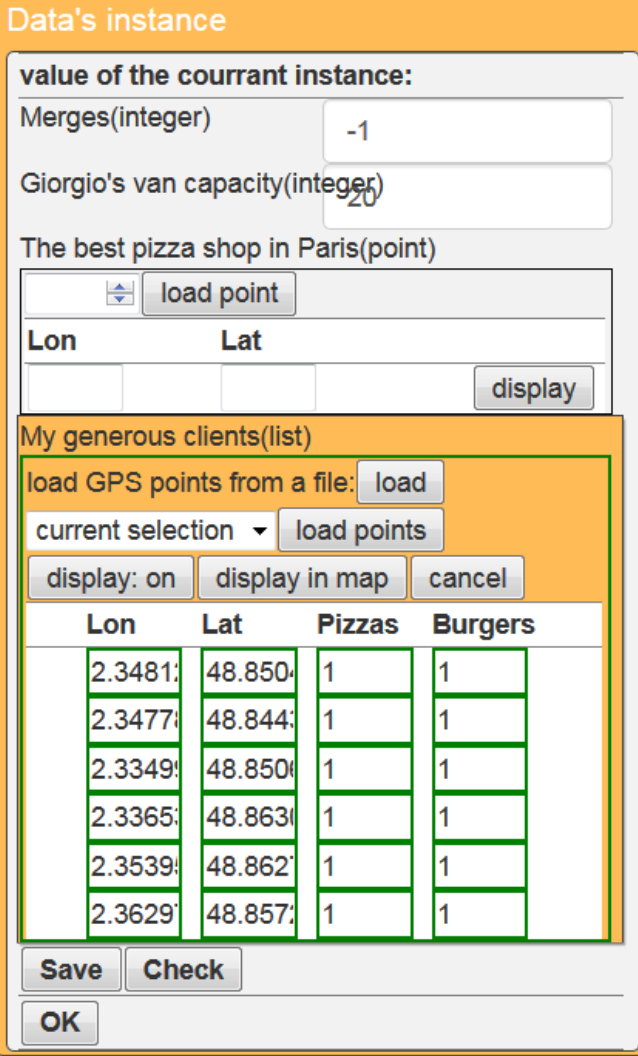

Here is the new aspect of the instance.

Nicer again isn't it ?

But the real hard question is now « **How shall we process this new item ?** »

9

The answer is «**with PHP**».

Like for JSON, we cannot teach you PHP in 20 minutes.

So we'll only show you very simple modifications to the current PHP files of WAC.

We suggest you to learn PHP if you want to add your own problems into any web site offering some web-services like ours.

There are thousands of good docs about PHP on the web.

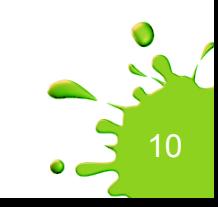

Each web-service is implemented at three software levels

1/ The HTTP server (or network communication level) A « PHP-call » is received by the HTTP server with the JSON data It means a PHP file, for the selected (problem, algorithm) will be executed

2/ The PHP code (or data translation level) converts the received JSON data into executable-compatible data calls the executable converts back the results into JSON data for the web-browser

3/ The executable program (or implementation level) The service is a program, written with any programming language and executed locally on the machine running the HTTP server. It is fed with data from the web-browser and produces data back for it.

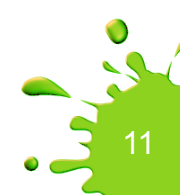

HTTP request for localhost://services/problems/WAC/WAC1.php

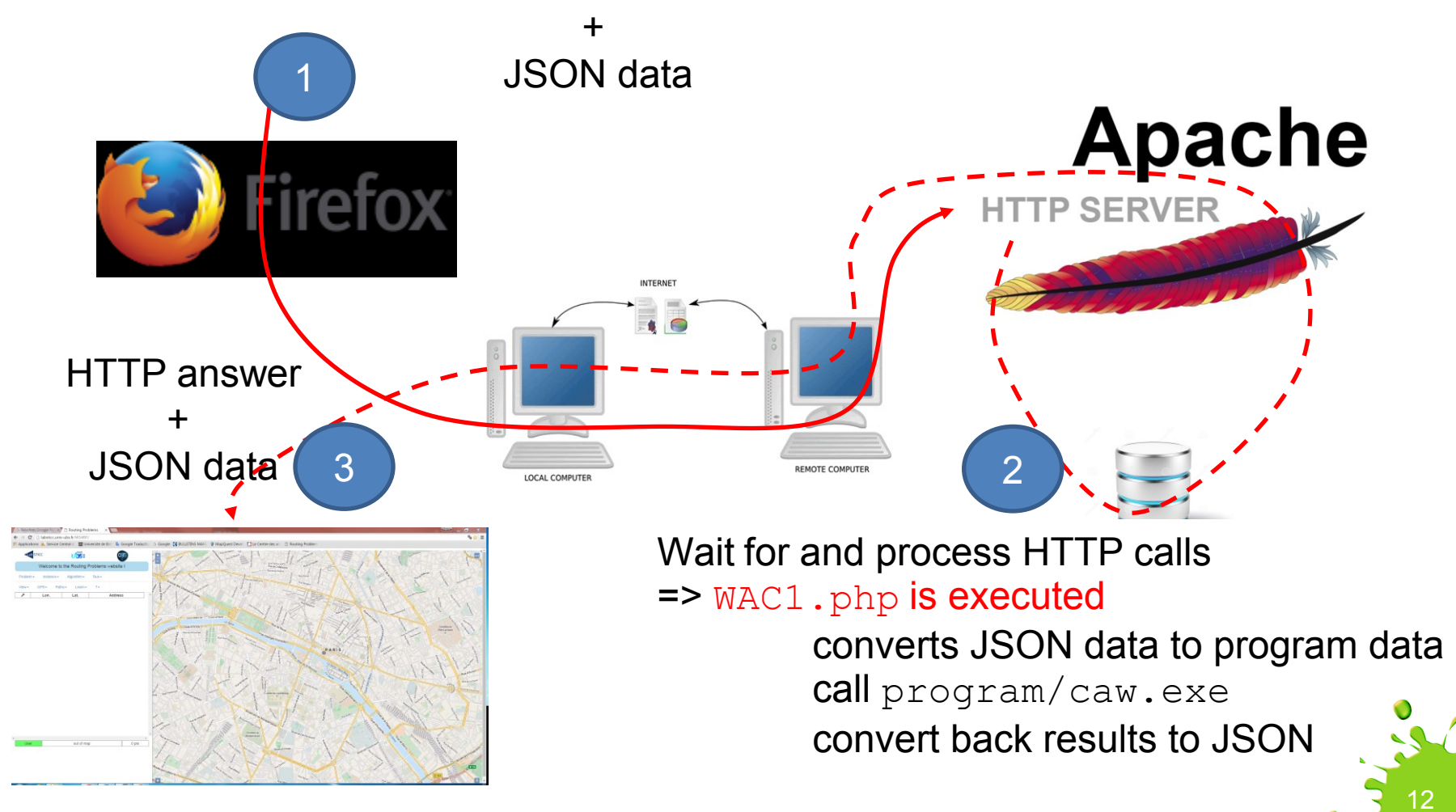

#### A short example is better than a long story to explain how to decode JSON data.

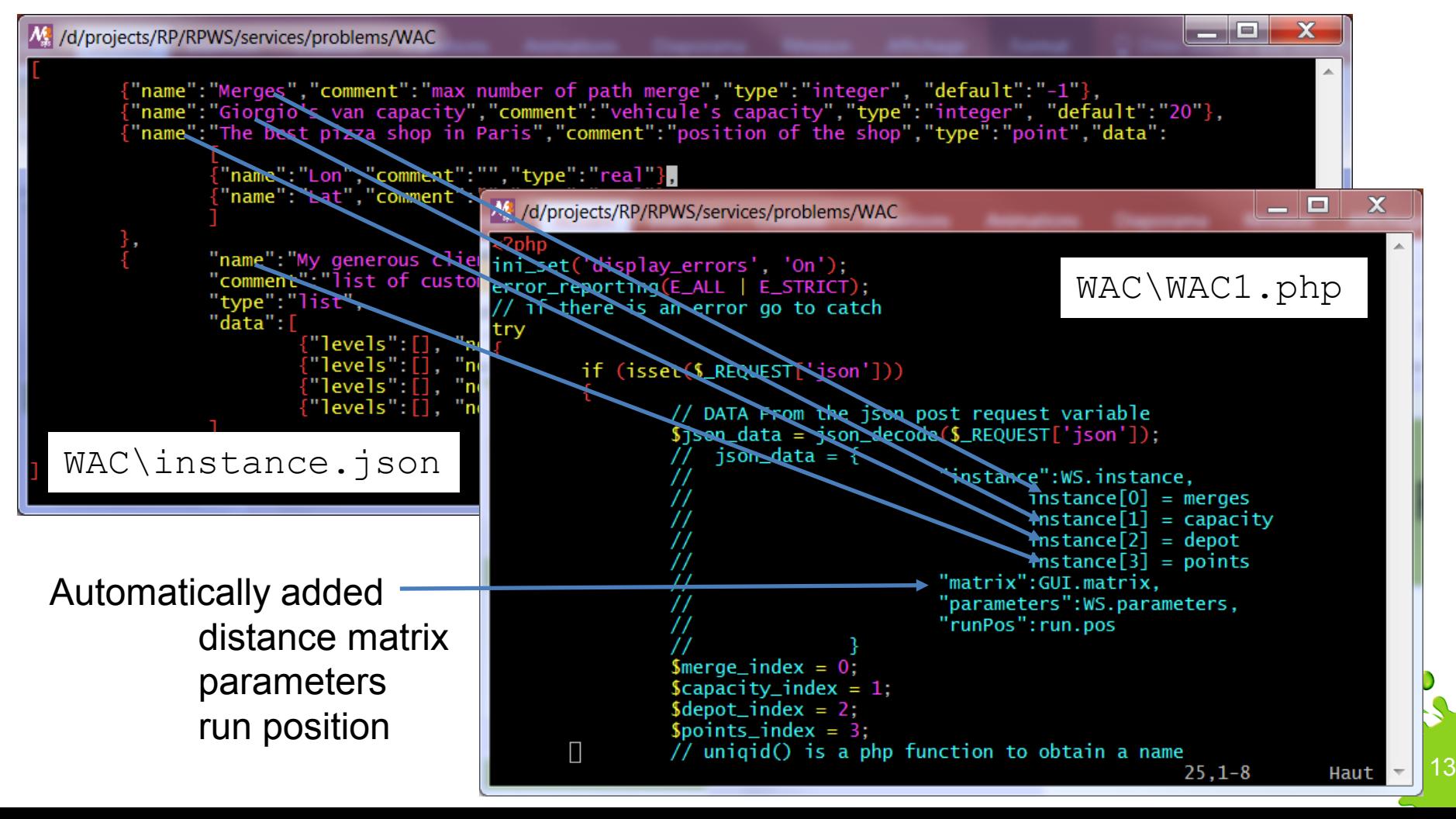

Here is how to get specific values from the instance.

Obtain the value of « merges », which is an integer.

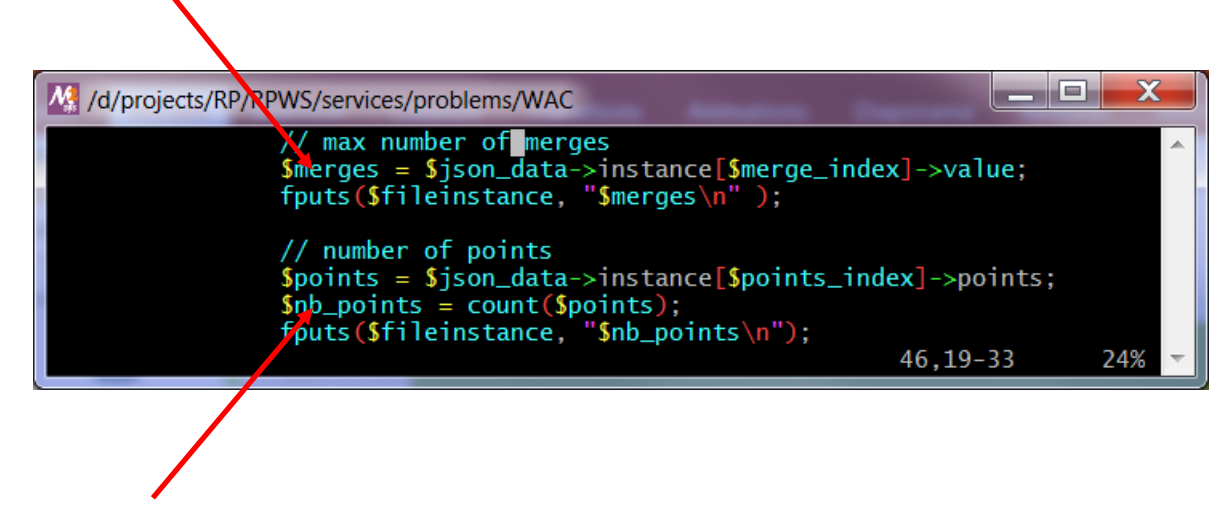

Obtain the value of « clients », which is a list of GPS points + quantities.

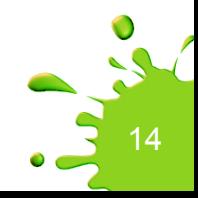

Here is how to get specific values from the instance.

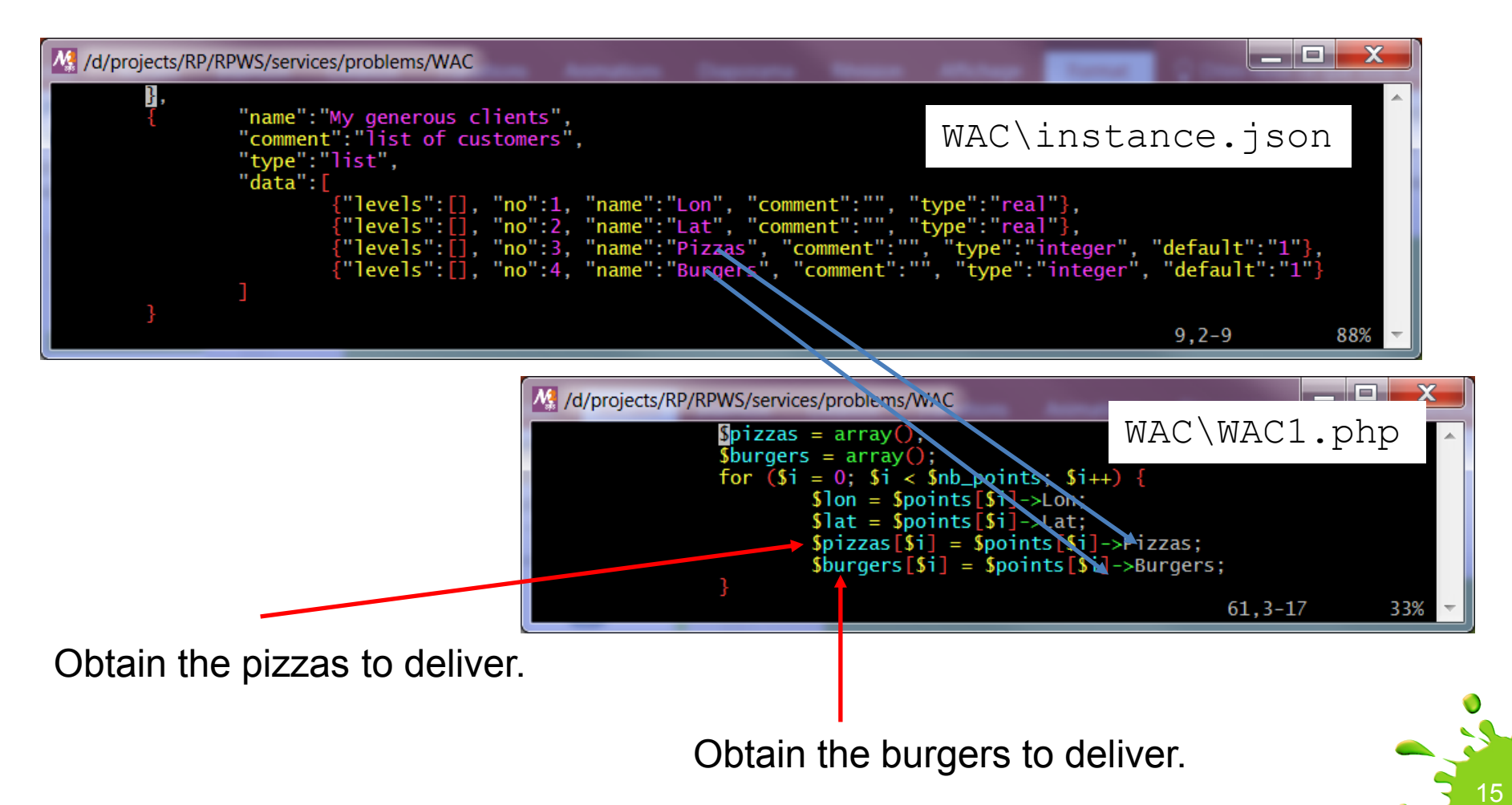

Here is how to choose between pizzas or burgers to deliver.

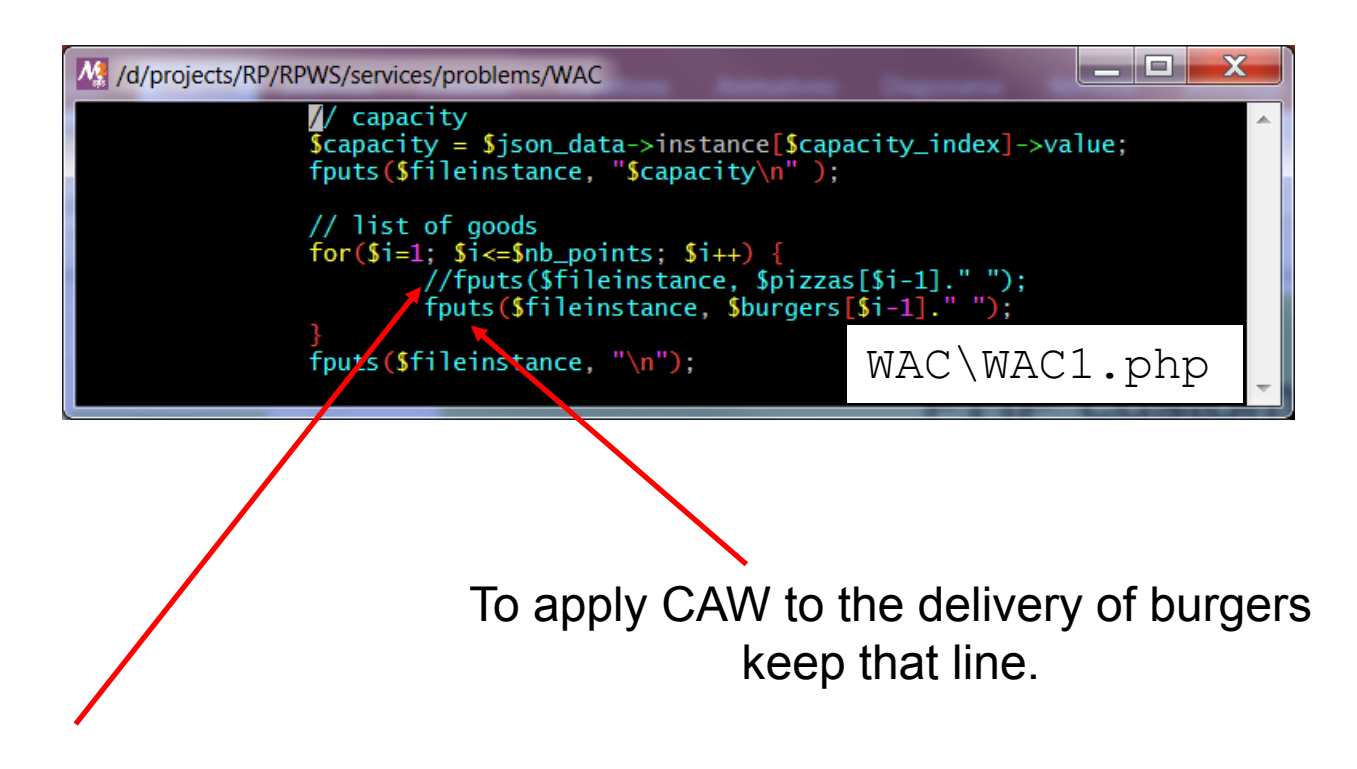

16

To apply CAW to the delivery of pizzas uncomment that line and comment out the next.

Here is how PHP calls the executable. Be careful, exact syntax depends on the OS !

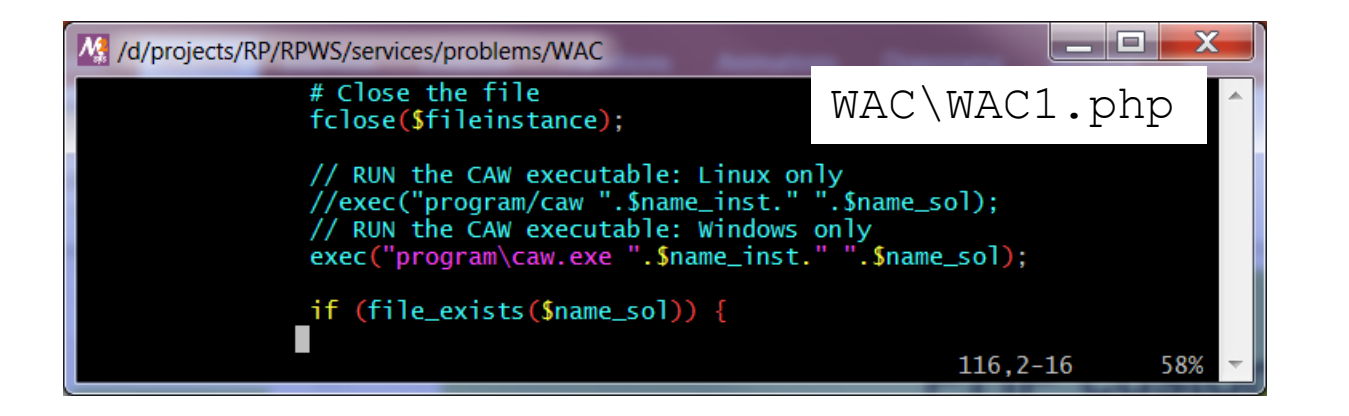

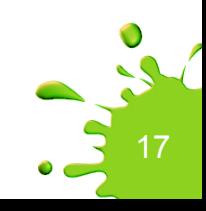

Now you have several possibilities

1/ you read WAC\WAC1.php to better understand PHP and we can talk about it

2/ you modify  $WAC\WAC1$ . php to match what has been described in these slides to make it work properly on your PC

3/ you take some rest …

(I suggest the second one  $\circledcirc$  )

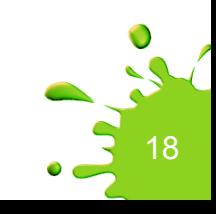

### We are finished !!!!

# And the conclusion is YOURS !!!!!

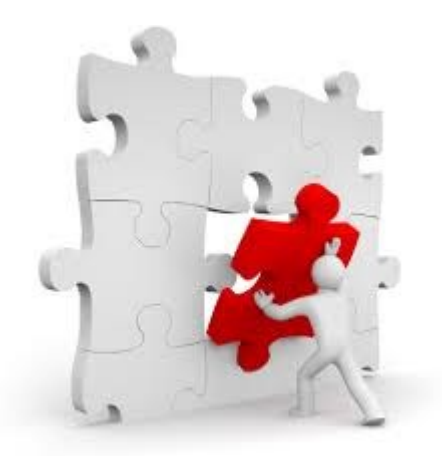

Thank you for your kind attention.

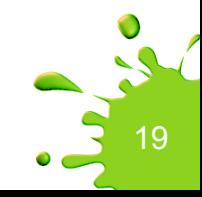